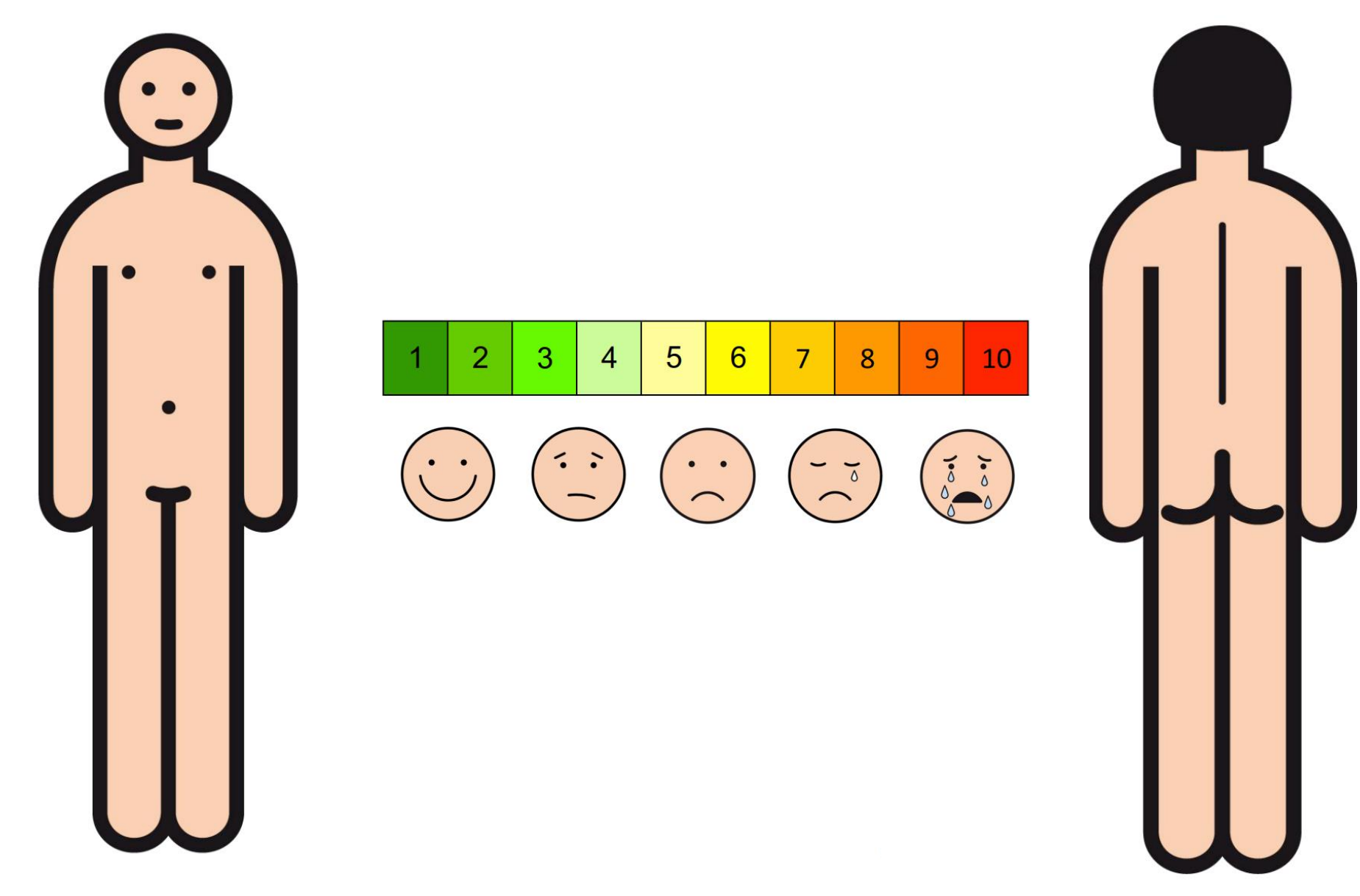

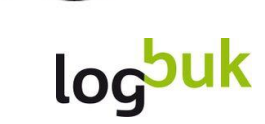

erstellt mit Metacom-Symbolen